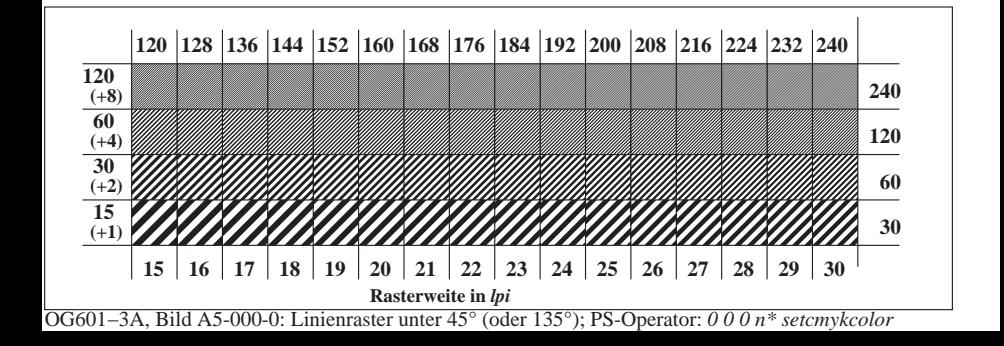

**Prüfung für beste visuelle linearisierte Ausgabe von Bild A7**-000-0 Ja/Nein **Ausgabe-Prüfung mit dem Rechner-Display ( ) oder dem externen Display ( )**

**Prüfung der***Landolt***-Ringe***N−W***nach Bild A4**-000-0

*N−W*-Radiales Gitter: Ist die Erkennbarkeits-Frequenz der *Landolt*-Ringe > 50% (mindestens 5 von 8)?

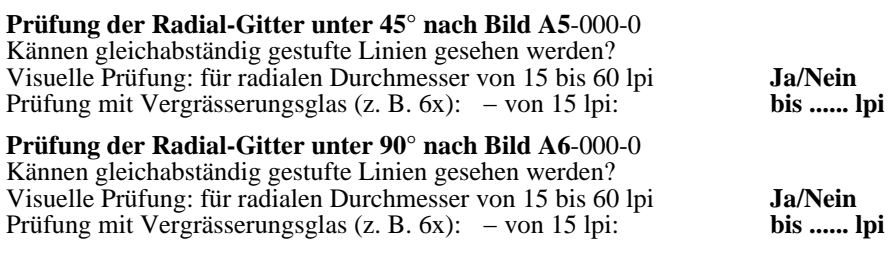

Fü linearisierte Ausgabe der 16 Graustufen von Bild A7-000-2

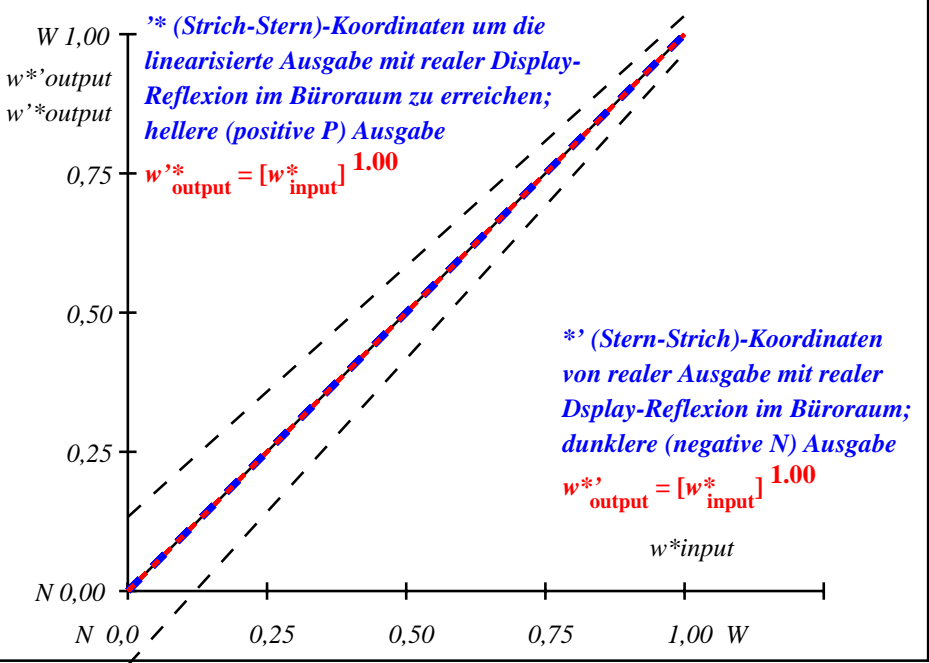

OG601−3A-000-2: File: Measure unknown; Device: Device unknown; Date: Date unknown

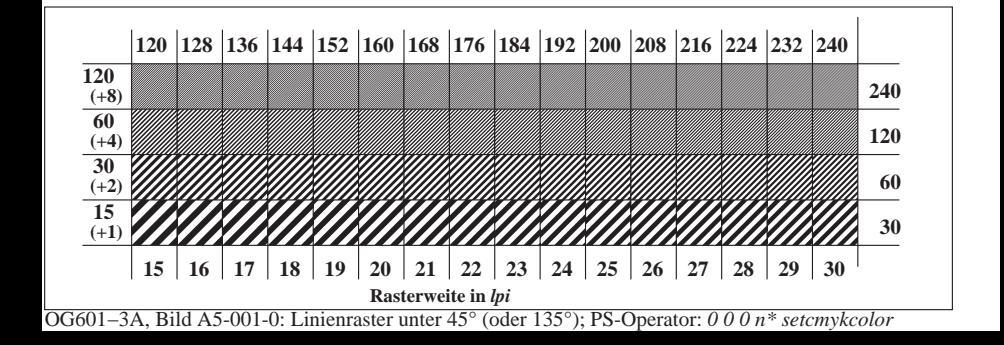

**Prüfung für beste visuelle linearisierte Ausgabe von Bild A7**-001-0 Ja/Nein **Ausgabe-Prüfung mit dem Rechner-Display ( ) oder dem externen Display ( )**

**Prüfung der***Landolt***-Ringe***N−W***nach Bild A4**-001-0

*N−W*-Radiales Gitter: Ist die Erkennbarkeits-Frequenz der *Landolt*-Ringe > 50% (mindestens 5 von 8)?

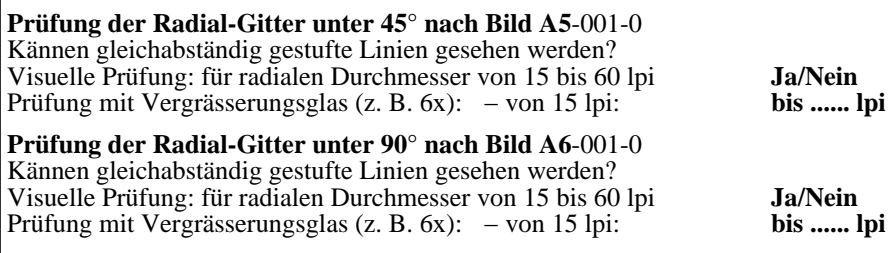

Fü linearisierte Ausgabe der 16 Graustufen von Bild A7-001-2

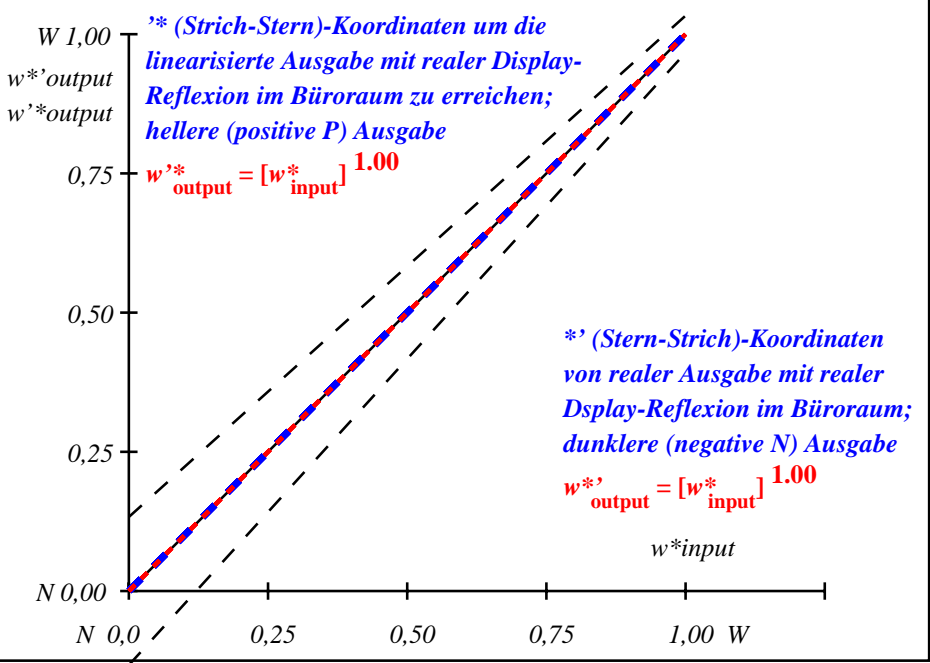

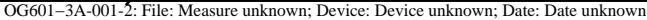

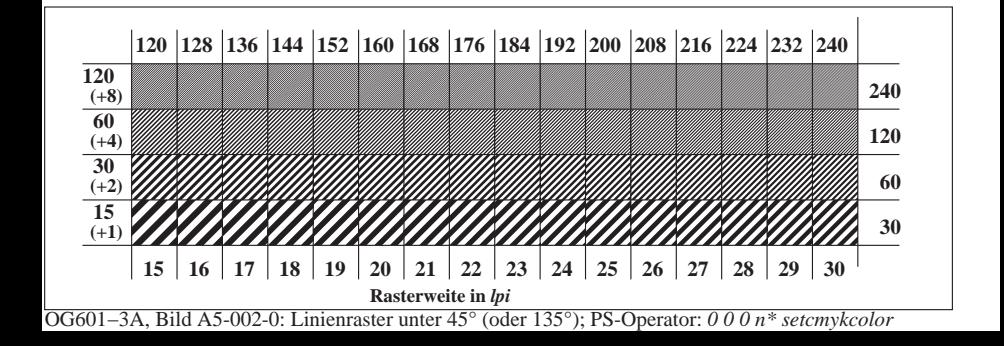

**Prüfung für beste visuelle linearisierte Ausgabe von Bild A7**-002-0 Ja/Nein **Ausgabe-Prüfung mit dem Rechner-Display ( ) oder dem externen Display ( )**

**Prüfung der***Landolt***-Ringe***N−W***nach Bild A4**-002-0

*N−W*-Radiales Gitter: Ist die Erkennbarkeits-Frequenz der *Landolt*-Ringe > 50% (mindestens 5 von 8)?

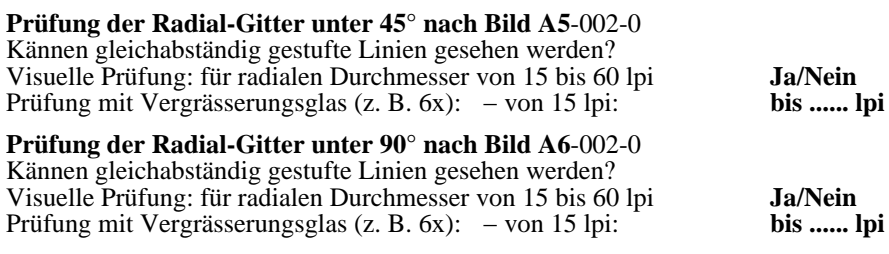

Fü linearisierte Ausgabe der 16 Graustufen von Bild A7-002-2

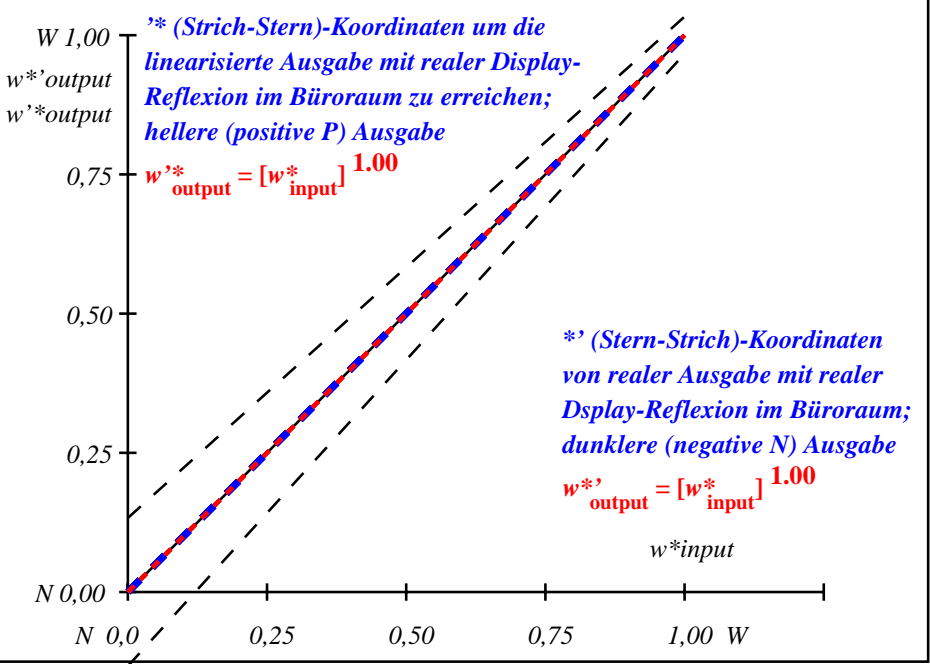

OG601−3A-002-2: File: Measure unknown; Device: Device unknown; Date: Date unknown

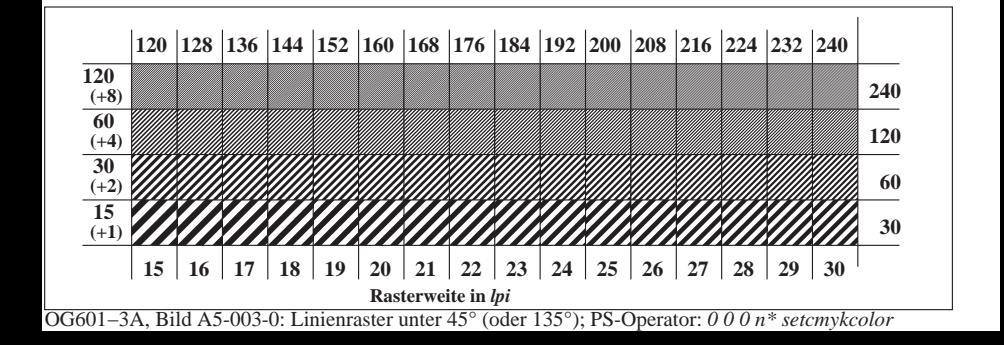

**Prüfung für beste visuelle linearisierte Ausgabe von Bild A7**-003-0 Ja/Nein **Ausgabe-Prüfung mit dem Rechner-Display ( ) oder dem externen Display ( )**

**Prüfung der***Landolt***-Ringe***N−W***nach Bild A4**-003-0

*N−W*-Radiales Gitter: Ist die Erkennbarkeits-Frequenz der *Landolt*-Ringe > 50% (mindestens 5 von 8)?

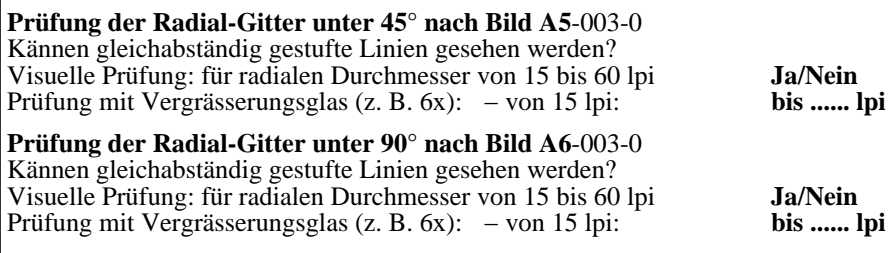

Fü linearisierte Ausgabe der 16 Graustufen von Bild A7-003-2

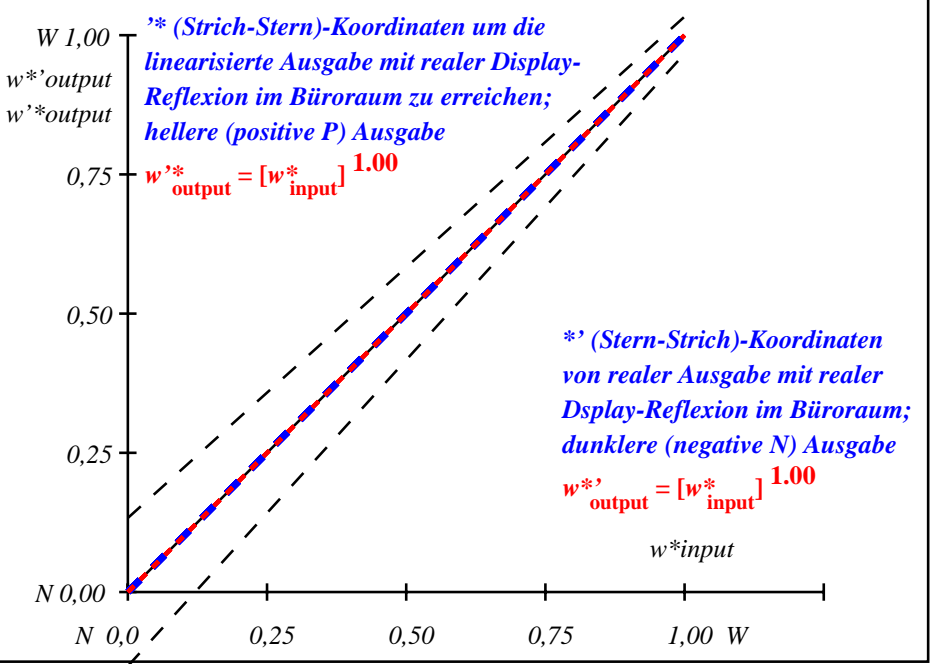

OG601−3A-003-2: File: Measure unknown; Device: Device unknown; Date: Date unknown

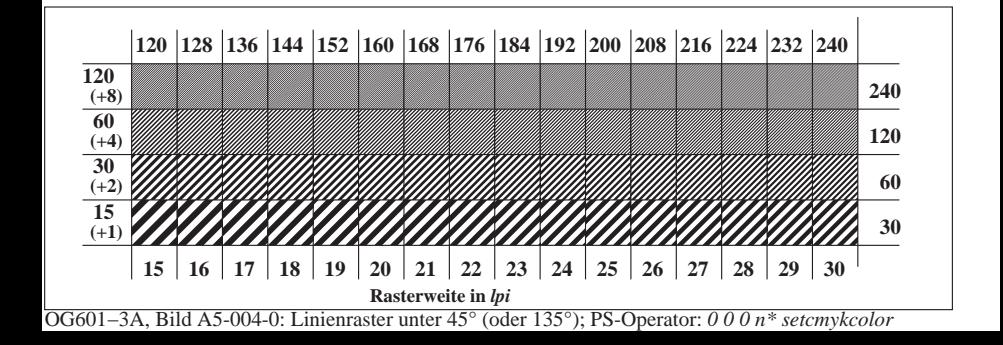

**Prüfung für beste visuelle linearisierte Ausgabe von Bild A7**-004-0 Ja/Nein **Ausgabe-Prüfung mit dem Rechner-Display ( ) oder dem externen Display ( )**

**Prüfung der***Landolt***-Ringe***N−W***nach Bild A4**-004-0

*N−W*-Radiales Gitter: Ist die Erkennbarkeits-Frequenz der *Landolt*-Ringe > 50% (mindestens 5 von 8)?

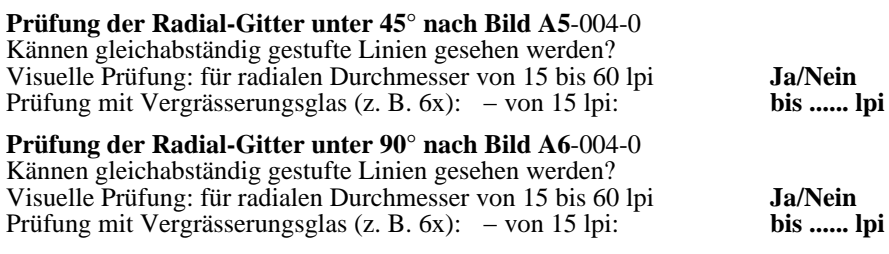

Fü linearisierte Ausgabe der 16 Graustufen von Bild A7-004-2

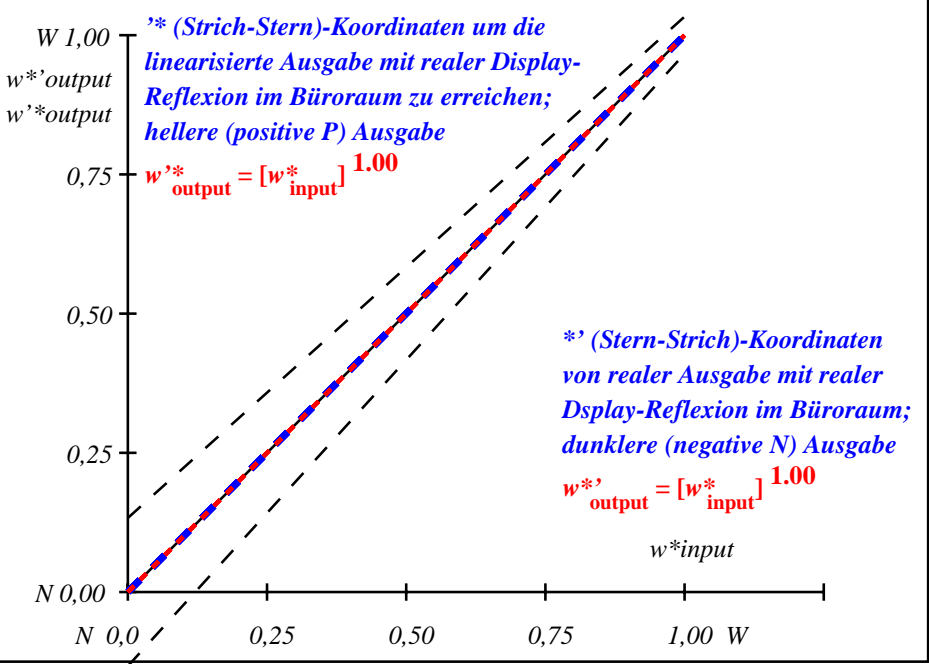

OG601−3A-004-2: File: Measure unknown; Device: Device unknown; Date: Date unknown

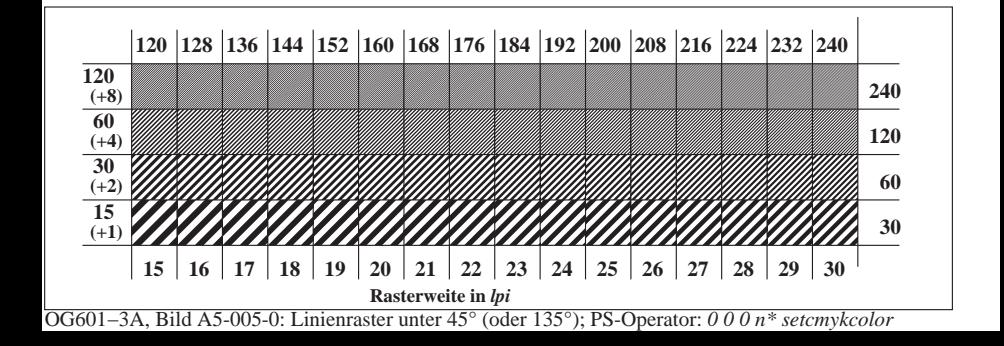

**Prüfung für beste visuelle linearisierte Ausgabe von Bild A7**-005-0 Ja/Nein **Ausgabe-Prüfung mit dem Rechner-Display ( ) oder dem externen Display ( )**

**Prüfung der***Landolt***-Ringe***N−W***nach Bild A4**-005-0

*N−W*-Radiales Gitter: Ist die Erkennbarkeits-Frequenz der *Landolt*-Ringe > 50% (mindestens 5 von 8)?

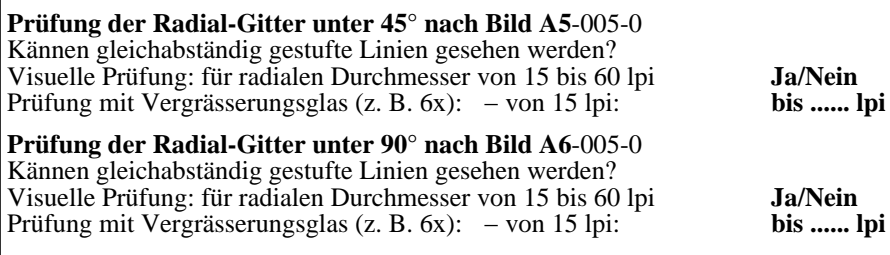

Fü linearisierte Ausgabe der 16 Graustufen von Bild A7-005-2

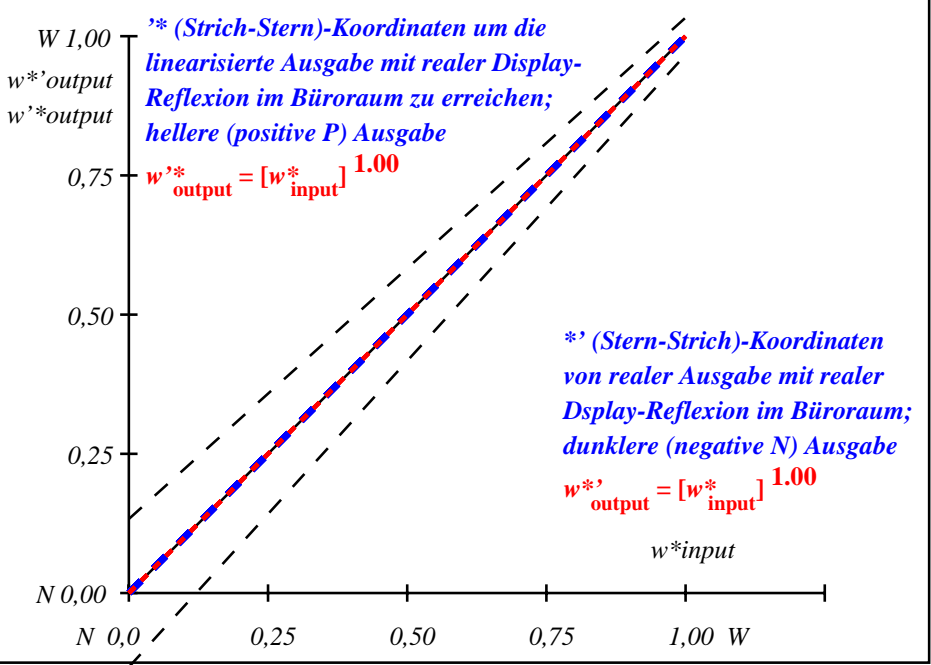

OG601−3A-005-2: File: Measure unknown; Device: Device unknown; Date: Date unknown

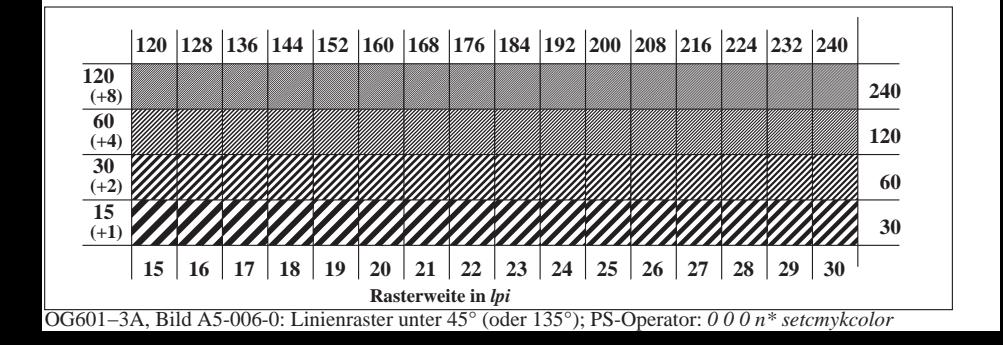

**Prüfung für beste visuelle linearisierte Ausgabe von Bild A7**-006-0 Ja/Nein **Ausgabe-Prüfung mit dem Rechner-Display ( ) oder dem externen Display ( )**

**Prüfung der***Landolt***-Ringe***N−W***nach Bild A4**-006-0

*N−W*-Radiales Gitter: Ist die Erkennbarkeits-Frequenz der *Landolt*-Ringe > 50% (mindestens 5 von 8)?

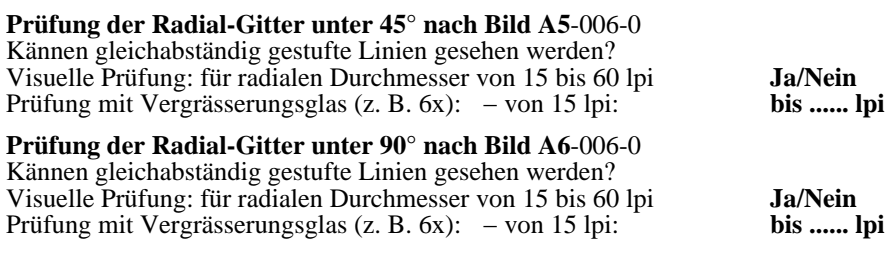

Fü linearisierte Ausgabe der 16 Graustufen von Bild A7-006-2

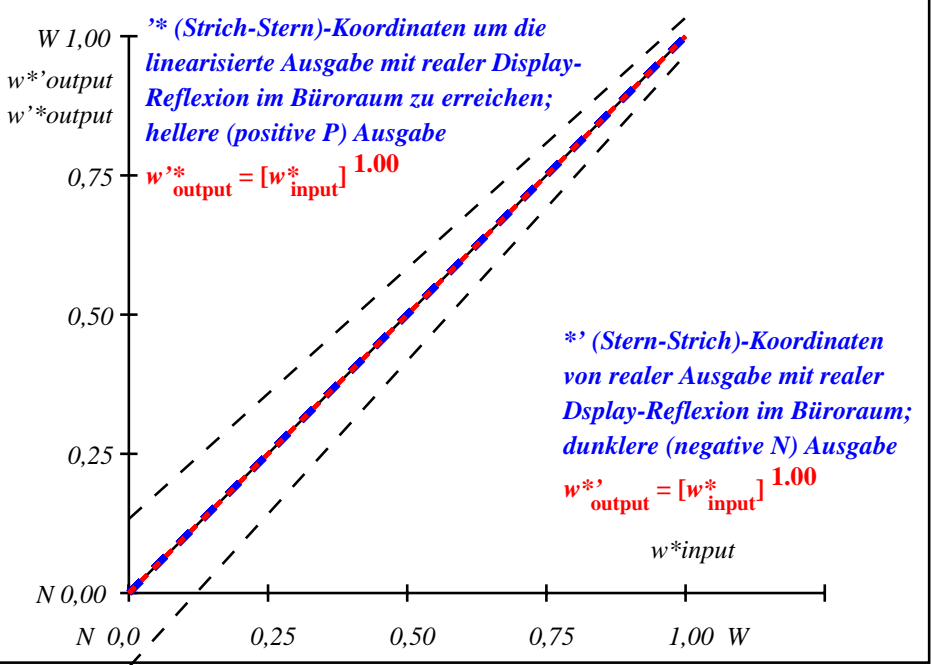

OG601−3A-006-2: File: Measure unknown; Device: Device unknown; Date: Date unknown

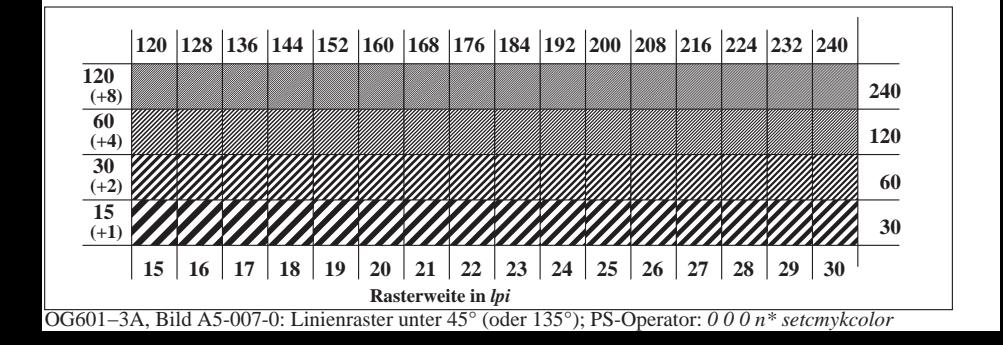

**Prüfung für beste visuelle linearisierte Ausgabe von Bild A7**-007-0 Ja/Nein **Ausgabe-Prüfung mit dem Rechner-Display ( ) oder dem externen Display ( )**

**Prüfung der***Landolt***-Ringe***N−W***nach Bild A4**-007-0

*N−W*-Radiales Gitter: Ist die Erkennbarkeits-Frequenz der *Landolt*-Ringe > 50% (mindestens 5 von 8)?  $Umf_01d$ 

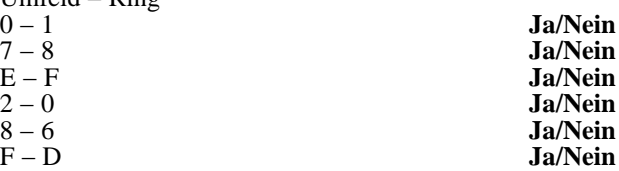

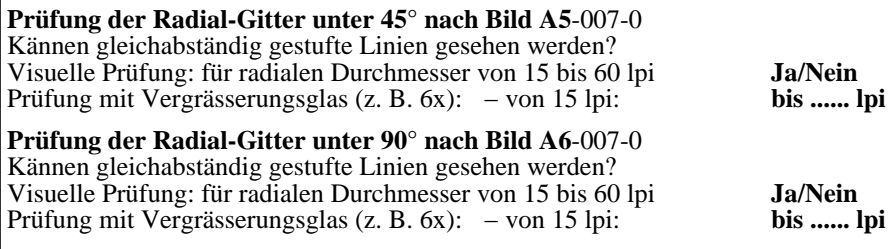

Fü linearisierte Ausgabe der 16 Graustufen von Bild A7-007-2

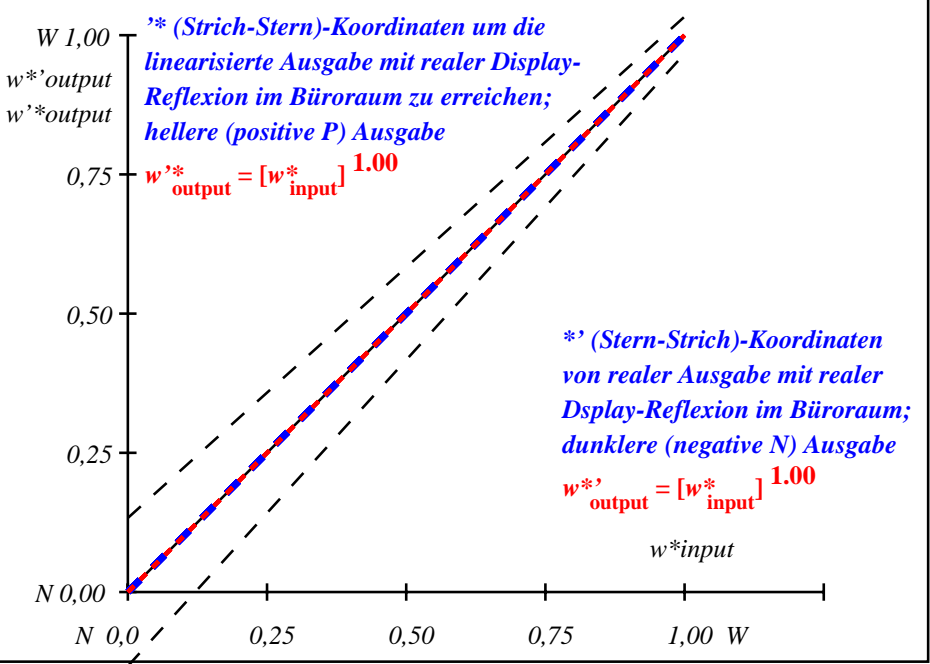

OG601−3A-007-2: File: Measure unknown; Device: Device unknown; Date: Date unknown